AutoCAD Crack Free Registration Code Free Download [Updated-2022]

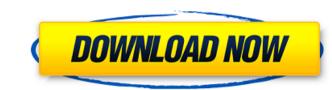

# AutoCAD Torrent (Activation Code) [Latest-2022]

Vladimir Petukhov designed and created AutoCAD Crack For Windows in 1985. The system was initially developed for the AutoCAD Crack Architecture program, and the initial release was a fully functional architecture program. According to the Autodesk press release: "The early architecture designs were based on a tree-based topology representation that allowed visual rendering of surfaces and solids, including piping, conduit, and mechanical systems. Designers could use a primitive box and arrow tool to drag and cut shapes, draw straight lines, and make room-filling, overlapping boxes. AutoCAD Activation Code 2.0 took this toolbox concept and added a vector drawing tool, allowing designers to draw and edit drawings easily. The vector drawing tool, also known as the DXF (Drawing Exchange Format) Editor, is AutoCAD's most powerful and time-saving tool for quickly producing drawings and export them to almost any format. The DXF Editor enables users to apply edits and formatting changes to drawings from multiple formats (DXF, DWG, DWF, PDF, etc.) and easily export any or all layers of a drawing to different file formats, including PDF." In 1988, after 11 years of development, AutoCAD was first released as a standalone software application. Autodesk's original AutoCAD product was based on the earlier tree-based architecture system. In 1989 Autodesk introduced a new architecture based on its own DYNAMIC Graphics Environment (DGE), and thus started the transition of AutoCAD for planning and mapping. The following year Autodesk purchased Macromedia, and released Adobe Flash 2.0, which ran on Windows computers. In 1992, the more popular version, AutoCAD 2.0, was released. With the new version, Autodesk replaced the DXF Editor with the DXF Wizard, a command line tool, with the ability to create scaled drawings with the "Scaling"

### AutoCAD

Command line The command-line version of AutoCAD is installed with every copy of AutoCAD and available for personal use. The command-line software is used for a number of tasks, including opening files, creating and modifying drawings, sending files to various printers, and creating and modifying the Document Management System (DMS) database. Languages AutoCAD is available in several languages, but users must have an active subscription to install and use them. The company has released the latest version of AutoCAD for the Russian language; version 2018.3. AutoCAD 2010 and newer releases use International Organization for Standardization (ISO) 639-1 two-character code languages. See also Drawing Exchange Format (DXF) List of CAD file formats Comparison of CAD editors List of 2D vector graphics editors References External links Official website Category:2016 software for Windows Category:CAD software for Unix Category:CAD software for Unix Category:CAD software for Windows Category:Cerve graphics editors for Windows Category:Public Source for Windows Category:Public Source for Vindows Category:Public Source for Vindows Category:Linux - subject to the Apple Public Source for Category:Linux - subject to the Apple Public Source License \* Version 2.0 (the 'License' to the Apple operating system, or to \* circumvent, violate, or enable the circumvention or violation of, any \* terms of an Apple operating system software license agreement. \* \* Please obtain a copy of the License at \* and read it before using this file. \* \* The Original Code and all software distributed on an 'AS IS' basis, WITHOUT WARRANTY OF ANY KIND, E ca3bfb1094

# AutoCAD Crack + Latest

Install the program you wish to use in Autodesk Autocad or you may also choose the same program you installed on the Windows 10 PC. Open Autocad and Create A New File Set the working directory to the folder you have the program you wish to use in Autodesk Autocad. The program which you wish to use in Autodesk Autocad, you should have the installation program and.prn files on your working folder. Click on Open, and select the.prn file. Set the working directory to the folder where you have the files. For example, if you install the Autocad you have to install the Autocad will be installed on the Program Files directory of the Windows 10 PC. Now if you wish to use the same program on Autodesk AutoCAD, you have to install the program. If you wish to use the same program on Autodesk AutoCAD software, you may follow the above steps. If you are using other Autocad 2017 software on your PC, next step is to get a key for each program you wind to use. You have for the software on your PC, you can also search for the software key or you can also search for the.prn file on the internet. Now if you are using other Autocad 2017 software on your PC, you can get a key for Autocad 2017, Autocad 2017, Autocad 2017, Autocad 2017, Autocad 2017, Autocad 2017, Autocad 2017, Autocad 2017, Autocad 2017, Software as the license key is included in the software. You are here What

### What's New In AutoCAD?

Create a form or existing drawing and apply it to another drawings. Import drawings or forms from a single or multiple drawings. (video: 1:30 min.) This list shows the main changes in AutoCAD between releases. For a complete list of all changes, please see this page. Export to PDF from 3D Views Work from your 3D view to create a 3D PDF presentation of your 3D model. The resulting PDF files will include topology information of the 3D model. They can be opened in your favorite 3D modeling program and will be fully compatible with 3D printing tools. (video: 1:27 min.) 3D Modeling Improvements Improvement for 3D modelers: Achieve faster topology Palette less to pology information in an intuitive, easy-to-use way. The Topology Palette helps you to quickly make any edits to topology. You can cut and paste parts from one part to another and move a part around. (video: 1:43 min.) The new Topology Palette includes three editing features: Drag and drop: Drag parts from the 3D model to the palette to move the part to a new location. Automatic export to file: Export to file: Export to file: Additional improvements for 3D modelers: The Automatic Selection to a new location. See the video. Quick Access to 3D modeling tools with the new 3D toolbar. With a single click of the mouse, you can easily select an Edit style, draw a line, move a polygon, or cut a polygon. You can also use the Quick Access to 3D modeling tools with the new 3D toolbar. With a single click of the mouse, you can easily select an Edit st

### **System Requirements:**

Minimum: OS: Windows 7, 8.x, 10 (64bit) Processor: Intel Core i5, Intel Core i7 Memory: 4 GB RAM Graphics: NVIDIA GeForce GTX 770 with 1 GB or higher DirectX: Version 11 Hard Drive: 18 GB available space Network: Broadband Internet connection Sound Card: Compatible with DirectX 11 Additional Notes: You can also play without installation. But we recommend installation. Additional Requirements: DirectX: Version 11

#### Related links:

https://shopdurhamnc.com/wp-content/uploads/2022/07/AutoCAD-18.pdfhttps://tourismcenter.ge/wp-content/uploads/2022/07/AutoCAD\_Crack \_\_License\_Key\_Full.pdfhttp://kitchenwaresreview.com/?p=47814https://www.wir-schule.de/2022/07/24/autocad-2022-24-1-crack-free-for-windows/https://bodhirajabs.com/autocad-activation-code/https://bodhirajabs.com/autocad-2022-24-1-crack-with-product-key-download-win-mac/https://www.juniperhillpta.uk/wp-content/uploads/2022/07/AutoCAD\_Crack\_Download.pdfhttps://www.juniperhillpta.uk/wp-content/uploads/2022/07/AutoCAD\_Crack\_Download.pdfhttps://inikalidvor.ru/autocad-2022-24-1-free-updated-2022/https://bitriengo.com/wp-content/uploads/2022/07/AutoCAD\_29.pdfhttps://whatsatienda.com/wp-content/uploads/2022/07/AutoCAD\_Crack\_Activation\_Code\_With\_Keygen\_For\_PC\_2022Latest.pdfhttps://coletandovidas.org/wp-content/uploads/2022/07/Jaicigom.pdfhttps://coletandovidas.org/wp-content/uploads/2022/07/Jaicigom.pdfhttps://coletandovidas.org/wp-content/uploads/2022/07/Jaicigom.pdfhttps://s/autocad-24-2-full-product-key-3264bit/https://skalionhotel.com/en/?p=5324https://skalionhotel.com/en/?p=5324https://automarkt.click/wp-content/uploads/2022/07/AutoCAD\_Crack\_Free.pdf